## **GRZAX\$ - Define GRAPH\$ Z-axis Item**

The GRZAX\$ routine is used within a GRAPH\$ Call-Back routine to define an item on the Z-axis.

#### **1. Invocation**

To set a Z-axis label code:

CALL GRZAX\$ USING *za*

where *za* is a control block of the following format:

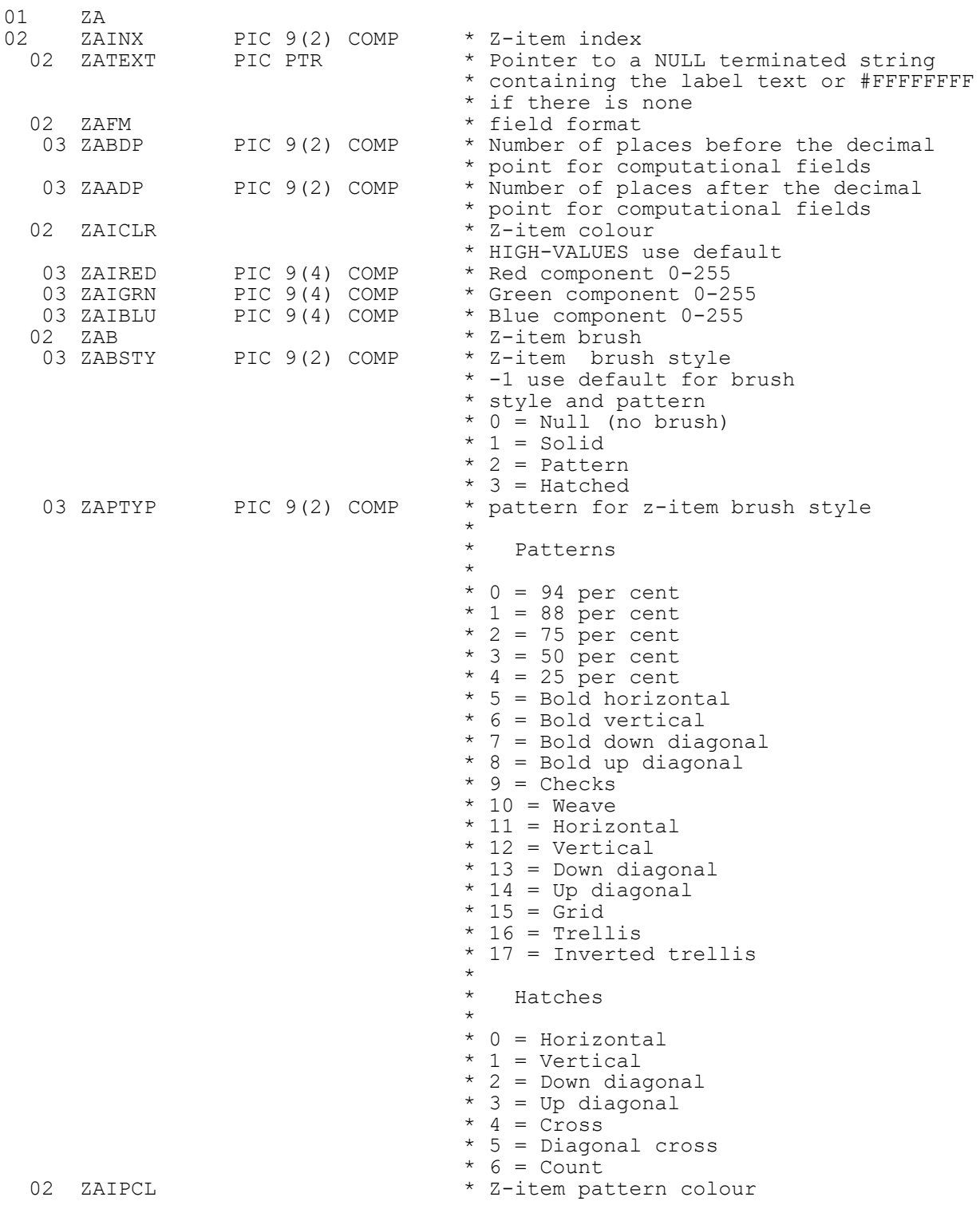

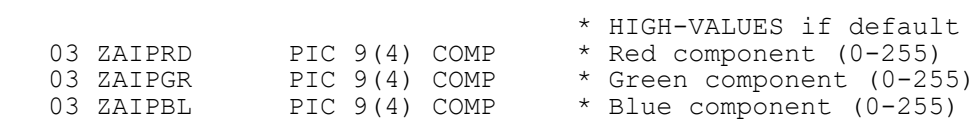

### **2. STOP Codes and Exception Conditions**

The following STOP codes may be generated by GRZAX\$:

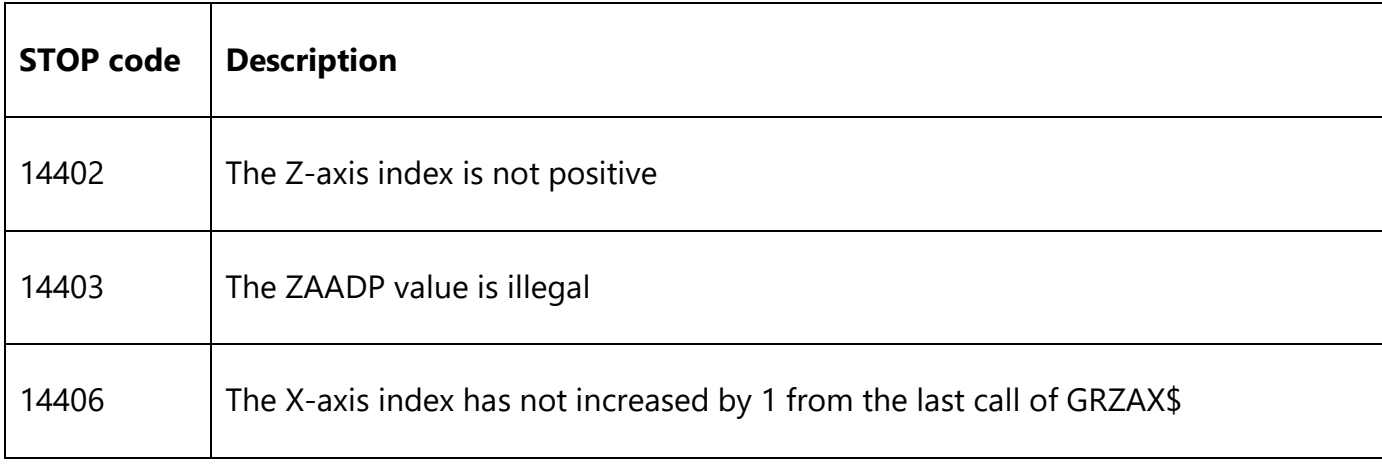

The following EXIT codes may be returned by GRZAX\$:

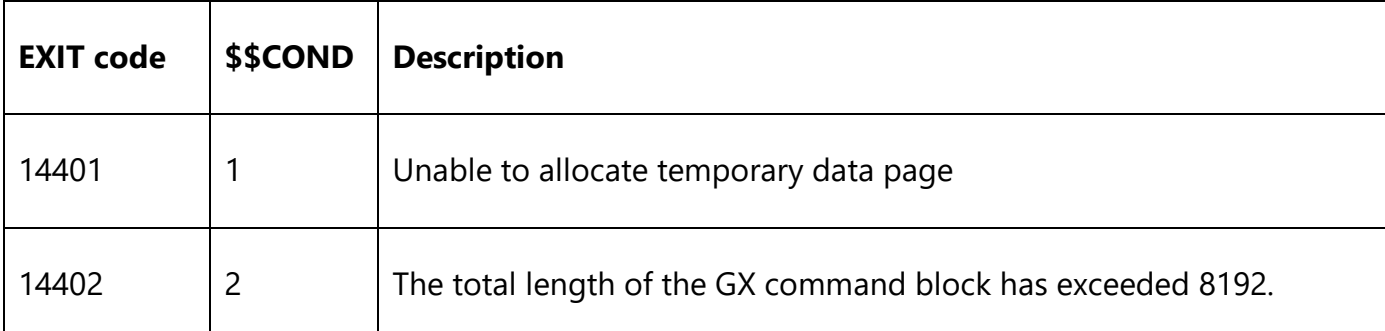

#### **3. Programming Notes**

GRZAX\$ is only useful when running on GX and when used in conjunction with GRAPH\$ etc. Furthermore, GRZAX\$ should only be used within a GRAPH\$ Call-Back routine (i.e. after GRAPH\$) has been used to define the graph.

Normally, GRZAX\$ will be called repeatedly within a program loop. The first call of GRZAX\$ should set ZAINX to 1 to define the first Z-axis item. This field should be increased sequentially for further calls as each new Z-axis item is defined.

#### **4. Examples**

None.

#### **5. Copy-Books**

See copy-book "Z\$" in copy-library S.SYS32. Note that this copy-book **MUST** be expanded using a SUBSTITUTING clause. For example:

COPY "Z\$" USING "ZA"

# **6. See Also**

- GRINI\$ Initialise GRAPH\$ GR Block With Default Settings<br>GRAPH\$ Main graph build routine
- Main graph build routine
- GRXAX\$ Define Z-axis graph details
- GRPLT\$ Plot data item on graph